# G.C.E. (O/L) Examination - 2019

# 80 - Information and Communication Technology

# **Calculating final marks**

Paper I - 40 marks

Paper II - 60 marks

Final marks - 100 marks

# **Common Techniques of Marking Answer Scripts.**

It is compulsory to adhere to the following standard method in marking answer scripts and

entering marks into the mark sheets.

1. Use a red color ball point pen for marking. (Only Chief/Additional Chief Examiner may use a mauve color pen.)

- 2. Note down Examiner's Code Number and initials on the front page of each answer script.
- 3. Write off any numerals written wrong with a clear single line and authenticate the alterations with Examiner's initials.

| 4. | Write down marks of each  | subsection in a∠ | and write the  | final marks of eac | h question as |
|----|---------------------------|------------------|----------------|--------------------|---------------|
|    | a rational number in a    | with the qu      | estion number. | Use the column     | assigned for  |
|    | Examiners to write down n | narks.           |                |                    |               |

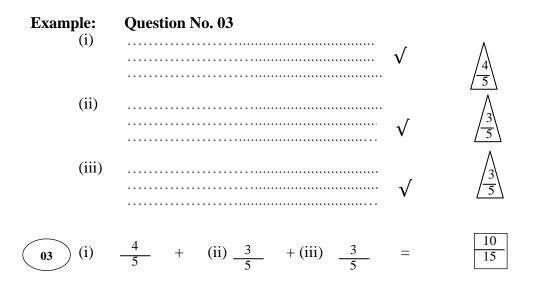

## MCQ answer scripts: (Template)

- 1. Mark the correct options on the template according to the Marking Scheme. Cut off the marked windows with a blade. Cut off the cages for Index Number and the number of correct options so as to be able to keep the template correctly on the answer script. Cut off a blank space to the right of each options column to mark the answers. Submit the prepared template to the Chief Examiner for approval.
- 2. Then, check the answer scripts carefully. If there are more than one or no answers marked to a certain question write off the options with a line. Sometimes candidates may have erased an option marked previously and selected another option. In such occasions, if the erasure is not clear write off those options too.
- 3. Place the template on the answer script correctly. Mark the right answers with a ' $\sqrt{}$ ' and the wrong answers with a 'X' against the options column. Write down the number of correct answers inside the cage given under each column. Then, add those numbers and write the number of correct answers in the relevant cage.

#### Structured essay type and assay type answer scripts:

1. Cross off any pages left blank by candidates. Underline wrong or unsuitable answers. Show areas where marks can be offered with check marks.

- 2. Use the right margin of the overland paper to write down the marks.
- 3. Write down the marks given for each question against the question number in the relevant cage on the front page in two digits. Selection of questions should be in accordance with the instructions given in the question paper. Mark all answers and transfer the marks to the front page, and write off answers with lower marks if extra questions have been answered against instructions.
- 4. Add the total carefully and write in the relevant cage on the front page. Turn pages of answer script and add all the marks given for all answers again. Check whether that total tallies with the total marks written on the front page.

#### **Preparation Of Mark Sheets.**

Except for the subjects with a single question paper, final marks of two papers will not be calculated within the evaluation board. Therefore add separate mark sheets for each of the question paper. Enter paper I marks in "Total Marks" column of the mark sheet and write them in words as well. Enter paper II Marks in the "Total Marks" Column and include the relevant details. For the subject 43 Art, marks for Papers I,II and III should be entered numerically in the mark sheets.

For subjects 21 Sinhala language and literature and 22 Tamil Language and literature, paper I marks once entered numerically should be written in words. For the papers II and III enter the detailed marks separately and put the total in each paper in the relevant column.

Final marks for paper I, paper II or paper III should always be rounded up to the nearest whole number and they should never be kept as decimal or half values.

\*\*\*

# **Information and Communication Technology**MARK SCHEME

### **Table of Contents**

| Section   | Question | Page |
|-----------|----------|------|
| Paper I   | 1 -40    | 11   |
| Paper II  | 1        | 19   |
| - upor 22 | 2        | 22   |
|           | 3        | 24   |
| Paper II  | 4        | 25   |
|           | 5        | 26   |
|           | 6        | 27   |
|           | 7        | 28   |

#### Instructions:

- 1. Acceptable alternatives for a given word or set of words are separated by slashes (/).
- 2. Alternative answers are separated by double slashes (//).
- 3. Marks should **not** be given for a question if **more** than the required number of answers are written by the student.
- 4.  $\sqrt{\phantom{a}}$  indicates to consider as correct if the student's intention is correct.
- 5. indicates that any credit for this should be given only if A is correct

ලංකා විභාග දෙපාර්තමේන්තුව ශී ලංකා **ීලි**ා ල**ෙකා විභාග දෙපාර්තමේන්තුව** තුව ශී ඉலங்கைப் பரீட்சைத் திணைக்களம் இலங்கை பரிட்சைத் திணைக்களம் இலங்கைப் பரிட்சைத் தணைக்கள Department of Examinations, Sri Lanka D**இலங்கைப் Parifilian சத**்தி**ணை கொள்**மா of the I, II ලංකා විභාග දෙපාර්තමේන්තුව ශී ලංකා විභාග දෙපාර්තමේන්තුව ශී ලංකා විභාග දෙපාර්තමේන්තුව හඬ්ගයට பjilms හු හිගාන්යයොව இහඬගය**Department of Examinations, Sridzanka**ණය

අධායන පොදු සහතික පතු (සාමානා පෙළ) විභාගය, 2019 දෙසැම්බර් கல்விப் பொதுத் தராதரப் பத்திர (சாதாரண தர)ப் பரீட்சை, 2019 டிசெம்பர் General Certificate of Education (Ord. Level) Examination, December 2019

I, II තොරතුරු හා සන්නිවේදන තාක්ෂණය I, II தகவல், தொடர்பாடல் தொழினுட்பவியல் Information & Communication Technology I, II

**[ 06.12.2019 / 0830 - 1140 ]** 

පැය තුනයි மூன்று மணித்தியாலம் Three hours

අමතර කියවීම් කාලය මිනිත්තු 10 යි மேலதிக வாசிப்பு நேரம் - 10 நிமிடங்கள் Additional Reading Time - 10 minutes

Use additional reading time to go through the question paper, select the questions and decide on the questions that you give priority in answering.

#### Information & Communication Technology I

#### Note:

- \* Answer all questions.
- \* In each of the questions 1 to 40, pick one of the alternatives (1), (2), (3), (4) which is correct or most appropriate.
- \* Mark a cross (X) on the number corresponding to your choice in the answer sheet provided.
- \* Further instructions are given on the back of the answer sheet. Follow them carefully.
- 1. Which of the following devices have both input and output capabilities?
  - (1) joystick
- (2) OCR Device
- (3) touch screen
- (4) webcam
- 2. Which of the following can be a good practice to protect data and information from computer hard disk failures?
  - (1) installing a firewall

- (2) installing an antivirus software
- (3) taking periodic backups
- (4) using a strong password
- 3. Which of the following is correct regarding the generations of computers?
  - (1) Integrated Circuits (ICs) were introduced in 1st generation computers.
  - (2) Vacuum tubes were introduced in 2<sup>nd</sup> generation computers.
  - (3) Transistors were introduced in 3<sup>rd</sup> generation computers.
  - (4) Very Large Scale Integrated Circuits (VLSI) were introduced in 4th generation computers.
- 4. Which of the following are related to G2C (Government to Citizen) services in Sri Lanka?
  - A viewing G.C.E. (O/L) results online
  - B ordering food items online
  - C renewing vehicle revenue licenses online
  - (1) A only
- (2) A and C only
- (3) B and C only
- (4) all A, B and C
- 5. Which of the following is an example for data processing?
  - (1) calculating the account balance using banking software after a cash withdrawal
  - (2) copying a file from a USB drive to a hard disk of a computer
  - (3) installing sound editing software in a personal computer
  - (4) scanning a letter using a scanner

| 6.  | Select the most suitable computer type from a <i>super computer</i> , a <i>laptop computer</i> and a <i>tablet computer</i> , for the following applications:                                                                                                    |
|-----|----------------------------------------------------------------------------------------------------|
|     | A - to process very large amounts of data that are continuously obtained through satellites B - for a writer to work on an essay during a vacation away from home C - for a travelling sales representative to enter item requests while visiting shops                                                                                                    |
|     | (1) A: laptop computer, B: super computer, C: tablet computer (2) A: laptop computer, B: tablet computer, C: super computer (3) A: super computer, B: laptop computer, C: tablet computer (4) A: tablet computer, B: super computer, C: laptop computer                                                                                                    |
| 7.  | Consider the following statement with blanks labelled (a) and (B):                                                                                                    |
|     | When processing, the CPU uses its $oxtimes$ to temporarily store data that are brought from $oxtimes$ .                                                                                                    |
|     | Which of the following combinations is suitable to fill the blanks labelled (a) and (b) respectively?  (1) primary memory, registers (2) registers, primary memory (3) secondary memory, primary memory (4) secondary memory, registers                                                                                                    |
| 8.  | <ul> <li>Which of the following are correct regarding transmission media?</li> <li>A - Unshielded Twisted Pair (UTP) cables are suitable to transmit data for long distances over 200 m.</li> <li>B - Fiber optic cables transmit data faster than UTP cables.</li> <li>C - Infrared data transmission is used in wireless keyboards to communicate with computers.</li> <li>(1) B only</li> <li>(2) C only</li> <li>(3) B and C only</li> <li>(4) all A, B and C</li> </ul> |
| 0   | Which of the following statements are true?                                                                                                    |
| ,   | A - Binary form is used to store data and instructions in computers.  B - 945 is a valid number both in the octal and hexadecimal number systems.  C - 412 <sub>8</sub> is equivalent to 100001010 <sub>2</sub> .  (1) A only (2) B only (3) A and C only (4) all A, B and C                                                                                                    |
| 10. | Which of the following shows the given storage components in descending order of access speed?  (1) cache memory, main memory, register, hard disk (2) hard disk, cache memory, register, main memory (3) register, cache memory, main memory, hard disk (4) register, main memory, hard disk, cache memory                                                                                                    |
| 11. | If character 'E' is represented in the ASCII table as $69_{10}$ , what is the binary representation of character 'G' in the ASCII table?  (1) 1000110  (2) 1000111  (3) 1001000  (4) 1001001                                                                                                    |
| 12. | Which of the following contains only the tasks of an operating system?  (1) payroll management, process management, file management  (2) process management, database management, file management  (3) process management, memory management, database management  (4) process management, memory management, file management                                                                                                    |
| 13. | Which of the following techniques can be used to increase the free space of a hard disk without                                                                                                    |

deleting any existing files?

- (1) compression of existing files on the hard disk
- (2) copying some files in the hard disk to a flash drive
- (3) formatting of the hard disk
- (4) partitioning of the hard disk

- 14. While editing a document using a word processing software, you decide to copy a selected part of the document to another document. Which of the following key combinations will enable you to carry out this task?
  - (1) Ctrl + C followed by Ctrl + V
- (2) Ctrl + N followed by Ctrl + V
- (3) Ctrl + P followed by Ctrl + V
- (4) Ctrl + V followed by Ctrl + C
- 15. Consider the range of cells given as (A3:C4) in a spreadsheet. Which of the following cells are included in this range?
  - (1) A3 and C4 only

- (2) A3, B3 and C3 only
- (3) A3, A4, C3 and C4 only
- (4) A3, B3, C3, A4, B4 and C4 only
- 16. Consider the following spreadsheet segment with the formula =B2 \* B\$5 written into cell C2:

|   | A            | В          | C               |
|---|--------------|------------|-----------------|
| 1 | Name         | Sales (Rs) | Commission (Rs) |
| 2 | A. Dias      | 50000      | 5000            |
| 3 | B. Sivarajah | 60000      |                 |
| 4 |              |            |                 |
| 5 | Percentage:  | 0.1        |                 |
| 6 |              |            |                 |

What would be displayed in the cell C3 if the formula in cell C2 was copied to cell C3?

- (1) 0
- (2) 5000
- (3) 6000
- (4) 60000
- 17. You want to add a blank slide to an electronic presentation that you are editing. Which of the following key combinations can be used for this purpose?
  - (1) Ctrl+M
- (2) Ctrl+N
- (3) Shift+B
- (4) Shift+V
- 18. Which of the following features of electronic presentation software can be used to change the content arrangement of a slide from Arrangement 1 to Arrangement 2?

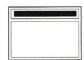

Arrangement 1

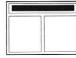

Arrangement 2

- (1) Slide layout
- (2) Slide show
- (3) Slide sorter
- (4) Slide view
- 19. Which of the following is not a common feature of both word processing and electronic presentation software?
  - (1) changing line space

(2) find and replace

(3) mail merge

- (4) spell checker
- 20. Which of the following is suitable in order to improve the quality of an electronic presentation?
  - A limiting the number of text lines on a slide to between 6 and 9
  - B not having a large number of pictures and graphs on a single slide
  - C using a lot of red colour on every slide
  - (1) A and B only
- (2) A and C only
- (3) B and C only (4) all A, B and C

Questions 21 to 24 are based on the following partly shown database tables that are used to store data about books, students, and books reserved by students in a school library.

Table: Book (Contains the details of books and whether each book is reserved or not.)

| Book_ID | Title                 | Reserved |  |
|---------|-----------------------|----------|--|
| B0001   | Effective Writing     | TRUE     |  |
| B0002   | Classic Short Stories | TRUE     |  |
| B0003   | Poem Writing          | FALSE    |  |
| B0004   | Vocal Theory          | TRUE     |  |

Table: Student (Contains details of all students in school and whether each student is a library member or not.)

| Student_Name | Student_ID | Grade | Library_Member |
|--------------|------------|-------|----------------|
| Piyal        | 1001       | 7     | TRUE           |
| Kumar        | 1002       | 9     | TRUE           |
| Ismail       | 1003       | 8     | TRUE           |
| Sunil        | 1004       | 10    | FALSE          |
| Sarath       | 1005       | 7     | TRUE           |

Table: Reservation (Contains details about books reserved by students.)

| Student_ID | Reserved_Date | Book_ID |  |
|------------|---------------|---------|--|
| 1003       | 02/03/2019    | B0002   |  |
| 1002       | 23/04/2019    | B0001   |  |
| 1005       | 16/06/2019    | B0004   |  |

- 21. How many fields are in the Student table?
  - (1) 2
- (2) 3
- (4) 5
- 22. What would be an example of a foreign key in the database?
  - (1) **Book\_ID** in *Reservation* table
- (2) Grade in Student table
- (3) **Reserved\_Date** in *Reservation* table
- (4) **Title** in *Book* table
- 23. What is the title of the book reserved by Kumar?
  - (1) Classic Short Stories
- (2) Effective Writing

(3) Poem Writing

- (4) Vocal Theory
- 24. A student gets the library membership and reserves a book. What tables need to be updated for this purpose?
  - (1) Book table and Reservation table
  - (2) Book table and Student table
  - (3) Reservation table and Student table
  - (4) Book table, Reservation table and Student table
- 25. Which of the following shows the correct order of testing a software system?
  - (1) acceptance testing, integration testing, unit testing, system testing
  - (2) system testing, integration testing, acceptance testing, unit testing
  - (3) unit testing, acceptance testing, system testing, integration testing
  - (4) unit testing, integration testing, system testing, acceptance testing
- 26. Every web page on the World Wide Web (WWW) has a unique identifier called the
  - (1) email address.
- (2) hyperlink.
- (3) IP address.
- (4) *URL*.
- 27. Which of the following combinations contains only Internet related protocols?
  - (1) FTP, HTML, HTTP, SMTP
- (2) FTP, HTML, HTTP, TCP/IP
- (3) FTP, HTTP, SMTP, TCP/IP
- (4) HTML, SMTP, TCP/IP, URL

Isee page five

28. Which of the following combinations represents only the services of the Internet?

- (1) email, file sharing, remote access, streaming of media
- (2) email, file sharing, streaming of media, web browsers
- (3) file sharing, HTML codes, remote access, search engines
- (4) remote access, search engines, streaming of media, web browsers

29. Consider the following list rendered by a web browser:

- Science
- Maths
- English

Which of the following HTML tags are required to create the above list?

- (1) < dl > , < dt >
- (2)  $\langle dl \rangle, \langle li \rangle$
- (3)  $\langle ol \rangle, \langle li \rangle$
- (4) ,<

**30.** Which of the following statements related to web page development are correct?

- A The content shown in dynamic web pages may vary according to user inputs or time.
- B Dynamic web pages are created only using HTML.
- C Web authoring tools can be used to create web pages.
- (1) A and B only
- (2) A and C only
- (3) B and C only
- (4) all A, B and C

31. Which of the following tags can be used for HTML character formatting?

- (1) <i>, <b>, <u>, <em>
- (2) <br>, <b>, <u>,
- (3) , , <u>, <em>
- (4) <i>, <b>, , <em>

32. Which of the following is the correct posture to use when using a computer?

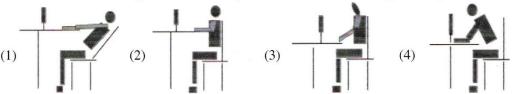

- 33. How many bits per pixel (bpp) are required to represent 32 colours?
  - (1) 4
- (2) 5
- (3) 6
- (4) 7

**34.** What would happen to an image if its resolution is **decreased**?

- (1) quality and the file size of the image increases
- (2) quality and the file size of the image decreases
- (3) quality increases while the file size of the image decreases
- (4) quality decreases while the file size of the image increases

35. Which of the following statements are true?

- A Pascal is an example of a high-level programming language.
- B High-level language programs are easier for the programmers to understand than low-level language programs.
- C A compiler translates a high-level language program into machine language instructions.
- (1) A and B only
- (2) A and C only
- (3) B and C only
- (4) all A, B and C

36. Consider the following pseudo-code segment:

```
BEGIN

READ units

IF units <= 50 THEN

amount = units*1

ELSE

IF units > 50 AND units <= 150 THEN

amount = 50 + (units - 50)*2

ELSE

amount = 250 + (units - 150)*5

ENDIF

ENDIF

DISPLAY amount
```

END

What would be the output if the value 175 is input for the variable units?

- (1) 175
- (2) 250
- (3) 300
- (4) 375

**37.** What would be the output if a user inputs the numbers 4, 5, 2, -1 one after the other for the following pseudo-code segment?

terminal = -1

x = 0

REPEAT

DISPLAY "Enter number"

GET num

IF num>x THEN

x = num

**ENDIF** 

UNTIL num = terminal

DISPLAY x

- (1) -1
- (2) 0
- (3) 4
- (4) 5
- 38. Consider the following statements regarding computer programs:
  - A Variables can contain different values at different times.
  - B Reserved words of a programming language can be used as variable names in that language.

Which of the following is true with respect to the above?

(1) Only A is correct.

- (2) Only B is correct.
- (3) Both A and B are correct.
- (4) Both A and B are incorrect.
- **39.** Consider the following pseudo-code:

READ a, b, c

value = 0

IF (a>b) THEN

IF (a>c) THEN

value = a

ELSE

value = c

**ENDIF** 

**ENDIF** 

DISPLAY value

If the values input for the variables a, b and c are 50, 30 and 70 respectively, what would be the displayed output?

- (1) 0
- (2) 30
- (3) 50
- (4) 70
- **40.** If 0 and 1 respectively are given as inputs for X in the following logic circuit, what would be the two respective outputs at Y?

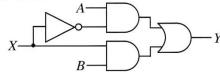

- (1)  $A, \bar{B}$
- (2) A, B
- (3)  $B, \bar{A}$
- (4) B, A

\* \*

# ශී් ලංකා විභාග දෙපාර්තමේන්තුව இலங்கைப் பரீட்சைத் திணைக்களம் අ.පො.ස.(සා.පෙළ) විභාගය - 2019 க.பொ.த (சா.தர)ப் பரீட்சை - 2019

විෂයය අංකය பாட இலக்கம் பாடம்

80

විෂයය

Information and Communication Technology

I පතුය - පිළිතුරු Iபத்திரம் - விடைகள்

| පුශ්න<br>අංකය | පිළිතුරු අංකය<br>ඛාි <b>න</b> ∟ <b>இ</b> ல. | පුශ්න<br>අංකය | පිළිතුරු අංකය<br>ඛාන  இல. | පුශ්න               | පිළිතුරු අංකය | පුශ්න               | පිළිතුරු අංකය |
|---------------|---------------------------------------------|---------------|---------------------------|---------------------|---------------|---------------------|---------------|
| வினா          | விடை இல்.                                   | வினா          | விடை இல்.                 | අංකය<br><b>வினா</b> | விடை இல.      | අංකය<br><b>வினா</b> | விடை இல.      |
| இல.           |                                             | இல.           |                           | இல.                 |               | இல.                 |               |
|               |                                             |               |                           | 60                  |               | 8500.               |               |
| 01.           | 03                                          | 11.           | 02                        | 21.                 | 03            | 31.                 | 01            |
| 02.           |                                             | 12.           | 04                        | 22.                 | 01            | 32.                 | 02            |
| 03.           | 04                                          | 13.           | 01                        | 23.                 | 02            | 33.                 | 02            |
| 04.           | 02                                          | 14.           | 01                        | 24.                 | 04            | 34.                 | 02            |
| 05.           | 01                                          | 15.           | 04                        | 25.                 | 04            | 35.                 | 04            |
| 06.           | 03                                          | 16.           | 03                        | 26.                 | 04            | 36.                 | 04            |
| 07.           | 02                                          | 17.           | 01                        | 27.                 | 03            | 37.                 | 04            |
| 08.           | 03                                          | 18.           | 01                        | 28.                 | 01            | 38.                 | 01            |
| 09.           | 03                                          | 19.           | 03                        | 29.                 | 04            | <b>39</b> .         | 04            |
| 10.           | 03                                          | 20.           | 01                        | 30.                 | 02            | 40.                 | 92            |
|               |                                             |               |                           |                     |               |                     |               |

විශේෂ උපදෙස් விசேட அறிவுறுத்தல்

එක් පිළිතුරකට ලකුණු ஒரு சரியான விடைக்கு

බැගින් புள்ளி வீதம்

මුළු ලකුණු/ மொத்தப் புள்ளிகள் 01×40=40

පහත නිදසුනෙහි දක්වෙන පරිදි බහුවරණ උත්තරපතුයේ අවසාන තීරුවේ ලකුණු ඇතුළත් කරන්න. கீழ் குறிப்பிடப்பட்டிருக்கும் உதாரணத்திற்கு அமைய பல்தேர்வு வினாக்களுக்குரிய புள்ளிகளை <u>பல்தேர்வு</u> வினாப்பத்திரத்தின் இறுதியில் பதிக. **25** 25 25

නිවැරදි පිළිතුරු සංඛ්‍යාව

40

I පතුයේ මුළු ලකුණු

40

ිසියලු ම හිමිකම් ඇවිරිණි / மුழுப் பதிப்புநிமையுடையது /  $All\ Rights\ Reserved$  ]

ශි ලංකා විභාග දෙපාර්තමේන්තුව මී ලංකා විභ**ලි ලෙංකා විභාග දෙපාර්තමේන්තුව**්තුව මී ලංකා විභාග දෙපාර්තමේන්තුව මී ලංකා විභාග දෙපාර්තමේන්තුව මී ලංකා විභාග ඉතින්නෙන් ප්රියාත්ති තියාගත් සහ මිභාග ප්රවර්තමේන්තුව වී ලංකා විභාග දෙපාර්තමේන්තුව මී ලංකා විභාග දෙපාර්තමේන්තුව මී දියා මිභාගය මිභාගය විභාගය විම විභාගය විභාගය

கல்விப் பொதுத் தராதரப் பத்திர (சாதாரண தர)ப் பரீட்சை, 2019 டிசெம்பர் General Certificate of Education (Ord. Level) Examination, December 2019

තොරතුරු හා සන්නිවේදන තාක්ෂණය I, II தகவல் தொடர்பாடல் தொழினுட்பவியல் I, II Information & Communication Technology I, II

#### Information & Communication Technology II

- \* Answer five (05) questions only, including the first question and four others.
- \* First question carries 20 marks and each of the other questions carries 10 marks.
- 1. (i) The Colombo Weather Centre records daily rainfall values for one month.

Write down **two** examples for *information* that can be found by *processing* the above mentioned daily rainfall *data*.

(ii) Consider the following diagram with images of some computer ports labelled \(\text{\Omega} - \text{\omega}\).

| Image of the port | 000 | <u>.</u> |   |   |   |
|-------------------|-----|----------|---|---|---|
| Label             | A   | B        | © | D | Œ |

Identify the name of each port using the list given below. Write down the label of each port and its matching port name.

List: {Audio, HDMI, RJ45, USB, VGA}

- (iii) (a) Convert 1260<sub>10</sub> to its octal equivalent.
  - (b) Convert A1<sub>16</sub> to its binary equivalent.
- (iv) (a) Consider the following logic gate.

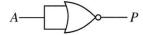

Draw the truth table (having two columns as A and P) for the above gate.

(b) Consider the following logic circuit.

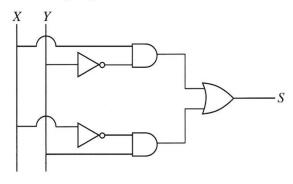

Write down the relevant boolean expression for S.

Isaa naaa aiahi

- **2.** (i) Some information technology related risks (labelled A D) are given below.
  - A losing user files and folders due to a hard disk failure
  - ® computer behaving abnormally after the use of a flash drive
  - © data in a computer connected to the Internet accessed remotely without authorization
  - n frequent power supply interruptions to a personal computer

Identify suitable solutions for the above risks from the labelled list  $(\mathbb{P} - \mathbb{U})$  given below. Write down the risk label and the matching solution label.

List: {P - getting regular backups, Q - installing CCTV, R - installing firewalls, S - use of surge protectors, T - use of UPS, U - use of anti-virus software}

- (ii) The 3R (Reduce, Reuse and Recycle) technique is well accepted for waste reduction. Explain this technique with respect to reducing e-waste.
- (iii) Write answers for the following:
  - (a) Write one way in which a person can protect a spreadsheet on his computer from unauthorized access. (Assume that the computer is not connected to the Internet.)
  - (b) A person cannot afford to buy commercial spreadsheet software for his computer. He has to use spreadsheet software often and he does not like the expense and the inconvenience of going to an ICT center each time for it. Suggest one thing that he could do fulfill his spreadsheet requirements.
  - (c) To facilitate student learning, a school principal wants to start a Learning Management System (LMS) in her school using an unused, new computer. Write down one benefit that students can obtain through this LMS.
  - (d) Explain how a student can include in his essay without plagiarizing, a part of the content of a website.
  - (e) A manager in a Colombo office wants to have a meeting with managers in Jaffna and Matara offices using a video conference. Write down the requirements that are needed in these locations in order to use this facility.
- (iv) An office wants to create a computer network using a hub, three computers (named server, computer A, computer B) and a printer using a star topology.
   Using named boxes for the devices (e.g., hub), draw a diagram to illustrate the above topology for the office.

3. Following are the partly shown tables of the relational database of a sports team management system in a school.

| PlayerID     | FirstName | LastName | StudentID |  |
|--------------|-----------|----------|-----------|--|
| P1001        | Saman     | Perera   | S1538     |  |
| P1002        | Raj       | Selvam   | S1201     |  |
| P1003 Sharaf |           | Nazwar   | S2735     |  |
| P1004        | Saman     | Silva    | S1465     |  |
| P1005        | Shane     | Almaida  | S2905     |  |
| P1006        | Nimal     | Fernando | S1350     |  |
| :            |           |          |           |  |
| :            |           |          |           |  |

Table: Player (Includes the descriptions of players)

| TeamID | PlayerID | YearJoined |
|--------|----------|------------|
| T1     | P1002    | 2013       |
| T1     | P1004    | 2014       |
| T2     | P1003    | 2015       |
| T2     | P1005    | 2015       |
| Т3     | P1001    | 2014       |
| Т3     | P1006    | 2013       |
| :      |          |            |
| :      | -        |            |

| T1 | Cricket    | U19 | P1002 |
|----|------------|-----|-------|
| T2 | Cricket    | U17 | P1003 |
| Т3 | Volleyball | U19 | P1002 |
| T4 | Volleyball | U17 | P1004 |
| :  |            |     |       |
| :  |            |     |       |

AgeGroup

CaptainID

**TeamName** 

Table: Player\_Team

(Contains the players of each team and their years of joining)

(Note: CaptainID is a valid PlayerID)

Table: Team

**TeamID** 

(Contains the names and age categories of teams and their captains)

- (i) (a) Write down the primary key of the Team table.
  - (b) Write down the possible primary keys available in the Player table.
- (ii) Which table(s) need(s) to be updated to accommodate the following changes?
  - (a) A new student, *Piyal Alwis* (**StudentID**: *S4205*), is admitted to the school and joins the *U17 Cricket* team in *2019*.
  - (b) Nimal Fernando is appointed the captain of the U19 Volleyball team.
- (iii) (a) Write down the new record(s) to be added to the relevant table(s) for the change mentioned in part (ii) (a). Use the format: tablename → (field1, field2, ...) for each record.
   (Note: Assume that Piyal Alwis is assigned the PlayerID P1120)
  - (b) In 2019, the school starts an Under 17 (*U17*) Football team (**TeamID**: *T7*) and appoints Shane Almaida as the captain. Write down the new record(s) to be added to the relevant table(s) for the above change. Use the format: tablename → (field1, field2, ...) for each record.

(Note that Shane Almaida is currently playing in the U17 Cricket team.)

(iv) Which tables are to be joined to write a query to find the name of the U19 Cricket captain?

Confidential Department of Examinations

| 4. | (i) | Consider | the foll  | owing | state | ment | s w  | ith bla | nks   | labelled | $A_{-}$ | . Id | entify | the  | most  | suita | able |
|----|-----|----------|-----------|-------|-------|------|------|---------|-------|----------|---------|------|--------|------|-------|-------|------|
|    |     | term to  | fill each | blank | from  | the  | list | given   | belov | w. Write | down    | the  | stater | nent | label | and   | the  |
|    |     | matching | term.     |       |       |      |      |         |       |          |         |      |        |      |       |       |      |

- A ...... determines the correspondence between domain names and IP addresses on the Internet.
- the Internet.
- © ..... is one of the most important protocols for email transport between email servers.
- ① ...... is the top level domain of the domain name www.nie.lk.
- € ..... could be used to find out web pages whose URLs are not known.
- 🖲 ...... separates the user name and domain name of an email address.

List: {# symbol, @ symbol, DNS service, FTP, HTTP, ICMP, IP address, IP service, lk, nie.lk, Search engines, SMTP, URL}

- (ii) Choosing from the examples given in the list, write down the correct example for each of the labelled items (A) to (D) given below. You are only required to write the label and the corresponding example.
  - A web browser
  - B programming language for dynamic web content creation
  - © web authoring tool
  - D content management system

List: {Joomla, Kompozer, Mozilla Firefox, Pascal, PHP}

(iii) The HTML source of the web page shown in Figure 1 is given in Figure 2 with certain missing tags labelled 1 to 10.

# Dengue fever: What is it and how to stop it?

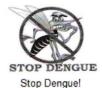

Dengue fever is a mosquito borne viral infection that causes a flu-like illness.

It can worsen into severe dengue and become deadly if not treated well.

Currently about one-third of the world's population is at risk of contracting dengue fever.

| Dengue fever signs, symptoms                               | Five prevention tips                                     |
|------------------------------------------------------------|----------------------------------------------------------|
| High fever                                                 | Eliminate standing water     Use good mosquito repellent |
| Swollen lymph glands     Muscle, joint and abdominal pains | Clean and monitor gradens well                           |
| Nose bleeding     Excessive vomiting                       | Wear protective clothing     Use Guppi fish in ponds     |

For more information: Dengue prevention

Figure 1: The web page

5. Consider the following spreadsheet segment which consists of marks obtained by 40 students in a class for their three subjects at a school term test. Students' marks for Subject 1, Subject 2 and Subject 3 are shown in columns C, D and E respectively. This spreadsheet is used to compute the Z-score for each subject of each student and the final Z-score for each student.

|   | Α     | В       | _ C       | D         | E         | F         | G         | Н         | 1       |
|---|-------|---------|-----------|-----------|-----------|-----------|-----------|-----------|---------|
| 1 | Index | Student |           | Marks     |           |           | Z-Score   |           | Final   |
| 2 | No.   | Name    | Subject 1 | Subject 2 | Subject 3 | Subject 1 | Subject 2 | Subject 3 | Z-score |
| 3 | 1     | Kamal   | 27        | 34        | 43        | -1.1081   | -1.0146   | -0.4915   | -0.8714 |
| 4 | 2     | Raju    | 45        | 50        | 62        | 0.0382    | 0.0879    | 0.8284    | 0.3182  |
| 5 | 3     | Rauf    | 34        | 40        | 60        | -0.6623   | -0.6012   | 0.6895    | -0.1913 |
| 6 | 4     | Krishna | 66        | 70        | 70        | 1.3756    | 1.4660    | 1.3842    | 1.4086  |

| 41 | 39                    | Roshan | 84      | 73      | 85      | 2.3565  | 1.6417       | 2.1601  | 2.0528 |
|----|-----------------------|--------|---------|---------|---------|---------|--------------|---------|--------|
| 42 | 40                    | Khan   | 40      | 60      | 50      | -0.2936 | 0.7580       | -0.0767 | 0.1292 |
| 43 | Average of the su     |        | 44.8750 | 44.8500 | 51.2000 |         |              |         | -      |
| 44 | SD value<br>of the su | 7      | 16.6027 | 14.7101 | 15.6471 |         | Highest Z-sc | ore     | 2.0528 |
| 45 |                       |        |         |         |         |         |              |         |        |
| 46 |                       |        |         |         |         |         |              |         |        |

- (i) Write down the formula that should be entered in cell C43 to calculate the average mark for Subject 1 in the form of =function1(cell1:cell2)
- (ii) If this formula is copied to cells D43 and E43, write down the formula that will appear in cell D43.
- (iii) The Z-score for a subject of a student can be calculated by using the following formula: Z-score = (student's marks for the subject - average marks for the subject) / SD value of the subject

The SD values required for each subject are given in cells C44, D44 and E44 respectively.

(a) Write down the formula that should be entered to cell F3 to calculate Kamal's Z-score for Subject 1.

Note that this formula is to be copied to calculate the Z-scores for Subject 1 of all other students too.

- (b) If this formula is copied to cell range F4 to F42, write down the formula that will appear in cell F42 which shows Khan's Z-score for Subject 1.
- (iv) The final Z-score of a student is the average of the three Z-scores for the subjects. Write down the formula to calculate the final Z-score value of Kamal in cell I3 using only the functions COUNT and SUM.
- (v) Assuming that student Z-score values for the three subjects and the final Z-score for all students have been calculated, write down a formula that should be entered in cell I44 to find the highest final Z-score value in the form of =function2(cell3:cell4).

6. (i) Following table shows five stages of the systems development life cycle (SDLC) with an activity for each stage.

| Stage of SDLC                  | Activity                          |
|--------------------------------|-----------------------------------|
| Identification of requirements | (A)                               |
| B                              | Designing interfaces              |
| ©                              | Writing the computer programs     |
| Testing and debugging          | (D)                               |
| E                              | Adding new features to the system |

Identify the suitable choice for each of the labels A - E from the labelled list P - D given below. Write down each label in the table and its matching choice label.

**List**:  $\{\mathbb{P} - Coding \text{ the solution}, \mathbb{Q} - Designing \text{ the solution}, \mathbb{R} - Integration \text{ testing}, \mathbb{S} - Interviewing,$ ① - Maintenance of the system}

(ii) The book shop in your school operates with a computer-based information system. When a student goes to buy stationery, the clerk enters the item code and the quantity of each item the student wants to buy. The system then calculates the total cost for each item and the total bill value. Then the system displays the final bill on the screen and prints it.

Using the above scenario answer the following questions.

- (a) Write down one input.
- (b) Write down one process.
- (c) Write down one output.
- (iii) Identify the correct term from the given labelled list (P T) for each of the following scenarios labelled  $\triangle - \bigcirc$ . Write down the scenario label and the matching term label.
  - (A) Sunil is developing a library management system and told the teacher that she will not be able to use any part of the system until the entire system is fully developed.
  - ® After completion of a small information system for the school canteen, Azma decided to stop the existing system and operate the new system.
  - © After monitoring the new student information system initially introduced to Grade 6 classes, the Principal plans to introduce the system to the other classes of the school.
  - D The initial system was developed with two input screens and one report. Based on the user feedback two more input screens and reports were added to the system. More features are to be added based on further user feedback.

**List**:  $\{\mathbb{P} - direct \ deployment, \mathbb{Q} - iterative \ software \ development, \mathbb{R} - phased \ deployment,$ 

(iv) List two benefits of a computer-based information system over a manual information system.

7. (i) Consider the following array A containing five integer values.

| A[0] | A[1] | A[2] | A[3] | A[4] |
|------|------|------|------|------|
| 80   | 100  | 70   | 65   | 95   |

(a) Write the output of the following pseudo-code when it is executed on the above array A.

(b) Identify and write down the correct statements for P, Q and R in the flowchart on the right which is drawn using the above pseudo-code.

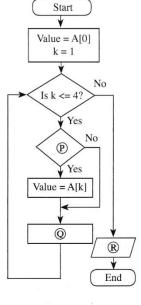

(c) Redraw the array **A** and its contents after the following assignments are carried out on the array **A**.

A[1] = 45 A[2] = 88 A[4] = 72

(ii) A triangle with all three sides of equal length is called an **equilateral** triangle. A triangle with two sides of equal length is called an **isosceles** triangle. A triangle with all sides of different lengths is called a **scalene** triangle.

The following flowchart with labels  $\mathbb{P}$ ,  $\mathbb{Q}$ ,  $\mathbb{R}$  determines if a given triangle is an equilateral, isosceles or a scalene triangle.

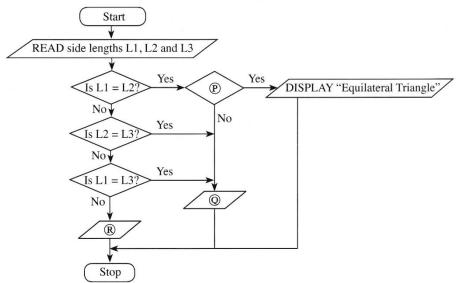

Write down the relevant statements for the labels P, Q and R.

Confidential Department of Examinations

# Paper II (compulsory question)

(i)-----[2] 1. Two examples for information One mark per any of the following. Maximum of two of them. average rainfall maximum rainfall minimum rainfall mode of the rainfall median of the rainfall rainfall variation // no. of rainy days // no. of continuous rainy days rainfall predictions for future total rainfall (ii)------[2] Port label to port name match Two marks for 4-5 correct, one mark for 1-3 correct. Exact spelling important for B, C, D and E. A-Audio  $\checkmark$  , B-RJ45, C-HDMI, D-USB, E-VGA(a)-----[1] (iii) Convert 126010 to its octal equivalent 2354<sub>8</sub> // 2354 (b)-----[1] Convert A116 to its binary equivalent 1010 00012 // 1010 0001 (a) ------[1] (iv) Draw a truth table with two columns A and P (b)-----[1] Boolean expression for S The dot is not compulsory. S = X.Y' + X'.Y //  $S = X.\overline{Y} + \overline{X}.Y$ 

| (v)[2]                                                                                                    |
|----------------------------------------------------------------------------------------------------|
| Write down folder names  Two marks for 4-5 correct, one mark for 1-3 correct.  A – Studies, B – Science , C – Music, D – Photos, E – 2019 , |
| (vi)[2]                                                                                                    |
| Formatting task to tool icon matching                                                                                                    |
| Two marks for 3-4 correct, one mark for 1-2 correct.                                                                                        |
| A-Q, $B-S$ , $C-P$ , $D-U$                                                                                                    |
| (vii) (a)[1]                                                                                                    |
| Which two fields make the primary key?                                                                                                    |
| Exact spelling important. Ignore case and space defects.                                                                                    |
| Month SalesRepID                                                                                                    |
| (b)[1]                                                                                                    |
| Most suitable data types for Month and TotalSales fields?                                                                                   |
| $\checkmark$                                                                                                    |
| Month: Text TotalSales: Currency                                                                                                    |

| (viii) |               |                                      |                  |               |                     | [2]                                |
|--------|---------------|--------------------------------------|------------------|---------------|---------------------|------------------------------------|
|        |               |                                      |                  | Matc          | h P, Q,R,S in the f | lowchart to statement numbers      |
|        | Two marks fo  | or 3-4 correct, on                   | <b>e mark</b> fo | or <b>1-2</b> | correct.            |                                    |
|        | P - 1,        | Q - 4,                               | R-3              | $\leftarrow$  | , S−2 <b>⟨</b>      | <b>-</b>                           |
|        |               | nad written dowr<br>ted statement mu |                  |               | •                   | sidered as correct, each question. |
| (ix)   |               |                                      |                  |               |                     | [2]                                |
|        |               |                                      |                  |               |                     | Select proper word for blank       |
|        | Two marks for | or 3-4 correct, on                   | <b>e mark</b> fo | or <b>1-2</b> | correct.            |                                    |
|        | A - pixel,    | B – vector,                          | C – Los          | ssy,          | D – GIF             | $\checkmark$                       |
|        |               |                                      |                  |               |                     |                                    |
| (x)    |               |                                      |                  |               |                     | [2]                                |
|        |               | A - Can Gihan se                     | e Hameed is      | s a reci      | pient? B – Can Sh   | arma see Gihan as a recipient?     |
|        | One mark per  | r each                               |                  |               |                     |                                    |
|        | A – T. B –    | ·F                                   |                  |               |                     | $\checkmark$                       |

2.

| (i)    |                             |        |       | [1]                                       |
|--------|-----------------------------|--------|-------|-------------------------------------------|
| One ma | <b>rk</b> for <b>3-4</b> co | rrect  |       | Match risks to solutions                  |
|        |                             | C – R, | D - T | $\checkmark$                              |
| (ii)   |                             |        |       | [2]                                       |
|        |                             |        | Exp   | plain 3R technique w.r.t.reducing e-waste |

**Any two** from the following with **one mark** for each. Explaining is important. **No mark** awarded for just writing *reduce*, *reuse*, *recycle*.

- Reduce Reduce unnecessary purchase/use/accumulation of electronic devices
- Reuse Reuse/sell/donate/repair old electronic devices without discarding
- Recycle Recycle the components in irreparable electronic devices
- (iii) (a)-----[1]

A person wants to protect a spreadsheet in his computer from unauthorized access. The computer is not connected to the Internet. Write one way how he could do this.

using a password (for the computer account / spreadsheet)

(b)-----[1]

A person cannot afford to buy licensed spreadsheet software for his computer. Write one thing that he could do.

Any **one** of the following:

- installing open source spreadsheet / LibreOffice Calc / OpenOffice Calc software
- using a free cloud based spreadsheet / Google Sheets software // using cloud computing

|   |   |                 | _ | _ |
|---|---|-----------------|---|---|
| 1 | • | <b>\</b>        | 1 | 1 |
| ı | · | ) <del></del> - | 1 | 1 |
|   |   |                 |   |   |

Write down one benefit that the students can obtain through this LMS

#### Any **one** of the following:

- obtaining study notes / supplementary study material
- getting feedback / results (from teachers)
- online assignment / tutorial submissions
- participating in online quizzes
- participating in discussions / forums // communicating with teachers / students
- getting notices
- studying convenience // less paper work // anytime/anywhere studying // studying at own pace
- learn well due to multi-modal / novel experience

A student wants to include in his essay, a part of the content of a website without intellectual property violations. How can he do it?

#### Any **one** of the following:

- citing / mentioning the rightful owner and his (her) information
- quoting (with inverted commas) and giving the details of the owner
- referencing / listing of resources from which the information was collected
- obtaining permission from author (and indicating it)

A manager in a Colombo office wants to have a video conference with managers in Jaffna and Matara branches without everybody coming to a single location. Write down the requirements needed in these locations.

**Two marks** for any **one** of the following. If incomplete, give **one mark**.

- Multimedia computer / laptop and communication software and
- Computer (with audio hardware) and webcam and communication software and Internet
- Video conferencing kit and Internet

-----[1]

An office wants to create a computer network using a hub, three computers (named server, computer A, computer B) and a printer using a star topology. Draw the topology diagram.

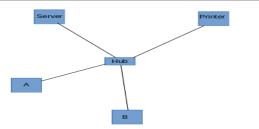

Confidential Department of Examinations

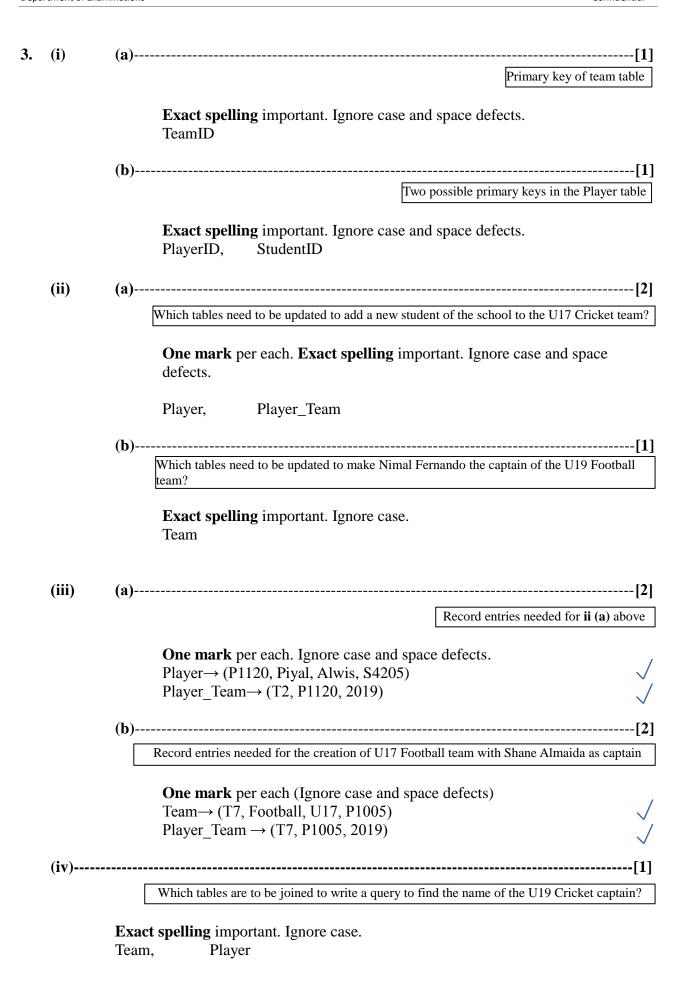

(i)------[3] Match statement labels to terms Three marks for 5-6 correct, Two marks for 3-4 correct, one mark for 1-2 correct. A - DNS Service, B - FTP, C - SMTP, D - lk, E - Search engines, F - @(ii)------[2] Write down examples for software, languages, etc. Two marks for 3-4 correct, one mark for 1-2 correct. A – Mozilla firefox, B - PHPC - Kompozer, D - Joomla(iii)------[5] Select html tags

Exact spelling important.

**Five marks** for 9-10 correct Four marks for 7-8 correct Three marks for 5-6 correct Two marks for 3-4 correct One mark for 1-2 correct 1 head 2 h2 3 img 4 p 5 tr 6 th 7 td

ul

ol

href

8

9

10

5. (i) and (ii)-----(i) Formula for C43 to calculate average mark for Subject 1 (ii) After copying above formula, write down what will appear in D43 **(i)** (ii) Mark this **only if** (i) correct =average(C3:C42) =average(D3:D42) =average(D42:D3) =average(C42:C3) or Marks [2] [1] (a) and (b)-----(iii) (a) Formula for F3 to compute Kamal's z-score for Subject 1 (b) Copied formula for F42 to compute Kahn's z-score for Subject 1 (a) **(b)** Mark this **only if** (a) correct =(C3-\$C\$43)/\$C\$44=(C42-\$C\$43)/\$C\$44 =(C42-C\$43)/C\$44 (C without preceding \$) or =(C3-C\$43)/C\$44(C with preceding \$) =(\$C42-\$C\$43)/\$C\$44 or =(\$C3-\$C\$43)/\$C\$44 A combination of above Appropriate copied output or Marks [2] [1] -----[2] Formula for I3 to compute final Z score for Kamal using only COUNT and SUM =SUM(F3:H3) / COUNT(F3:H3) \_ \_ // =SUM(H3:F3) / COUNT(H3:F3) or a combination of above **Do not** give marks for **any other** complicated, long formulas. Formula for I44 to print highest Z score =MAX(I3:I42) // =MAX(I42:I3) Note: Reduce one mark if either the required cell address is given before the equal sign or if the equal sign is missing.

|               |            |                                                                                                    |                                                                                             |                        | Terms f        | for SDLC 1  | related labels             |
|---------------|------------|----------------------------------------------------------------------------------------------------|---------------------------------------------------------------------------------------------|------------------------|----------------|-------------|----------------------------|
| Two m<br>A-S, | arks for 4 |                                                                                                    | <b>one mark</b> for C – P,                                                                  | 1-3 correct.<br>D – R, |                | E-T         |                            |
| ) (a)-        |            |                                                                                                    |                                                                                             |                        |                |             |                            |
|               | Any (      | one of the fol<br>item code<br>quantity                                                                                                    | llowing:                                                                                    | Write one              | e input in the | e school bo | ookshop syste              |
| (b)-          |            |                                                                                                    |                                                                                             |                        |                |             |                            |
|               | Any        | <b>one</b> of the fol                                                                                                    | lowing                                                                                      |                        |                | V           | Write one prod             |
|               | •          | computing                                                                                                    | g / calculating<br>g / calculating                                                          |                        | •              |             |                            |
| (c)-          | •          | computing<br>computing                                                                                                    | g / calculating                                                                             | (or similar            | meaning)       | total bill  | value                      |
|               | Any o      | computing computing                                                                                                    | d / calculating<br>d / calculating<br>d / calculating<br>d / calculating<br>d / calculating | (or similar            | meaning)       | total bill  | value<br><br>Write one out |
|               | Any o      | computing computing                                                                                                    | g / calculating<br>g / calculating<br>dlowing:<br>of each item<br>alue                      | (or similar            | meaning)       | total bill  | value Write one out        |
|               | Any o      | computing computing                                                                                                    | g / calculating<br>g / calculating<br>dlowing:<br>of each item<br>alue                      | (or similar            | meaning)       | total bill  | value Write one out        |
| i)            | Any (      | computing computing computing computing one of the following total cost of total bill versional bill cost of the following final bill cost of the following final bill cost of the following final bill cost of the following final bill cost of the following for 3-4 corrections are computing to the following for 3-4 corrections are computing to the following for 3-4 corrections are computing to the following for 3-4 corrections are computing to the following for 3-4 corrections are computing to the following for 3-4 corrections are computing to the following for 3-4 corrections are considered to the following for 3-4 corrections are considered to the following for 3-4 corrections are consi | g / calculating<br>g / calculating<br>dlowing:<br>of each item<br>alue                      | m development          | meaning)       | total bill  | value Write one out        |

Any **two** of the following with **one mark** each:

- speed // efficiency // doing many tasks simultaneously
- accuracy // reliability // consistency // no errors as in manual systems
- availability // accessibility

6.

- easy for people // never getting tired
- simultaneous usage by multiple users
- quick storage and retrieval
- efficient storage // ability to store lot of data in a small area
- ability to customize / extend easily
- confidentiality // ease of privilege separation // ease of auditing
- ease of duplication / backing up / maintenance

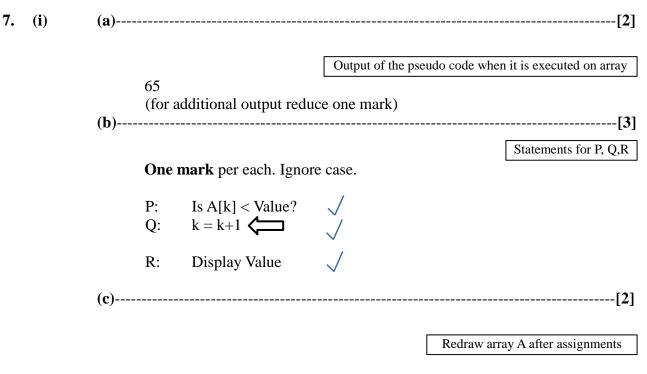

Two marks for 4-5 correct, one mark for 1-3 correct.

| A[0] | A[1] | A[2] | A[3] | A[4] |
|------|------|------|------|------|
| 80   | 45   | 88   | 65   | 72   |

Statements for P, Q, R

One mark per each. Ignore case.

Is L2=L3? \square P:

DISPLAY "Isoceles triangle" Q:

DISPLAY "Scalene triangle" R: